# **RC Backplane Path Checkout List: Card Number \_\_\_\_\_\_**

Put the EIC in slot 2, the RC starts in slot 2, but must be moved to the slot listed above the table. Log in to the **cmslab** account. Zero all the memories. Start **vmedia** and execute the script given for each section. That will program things in the order given by the grey numbers. Place a check mark over the grey number.

**RC slot 2**: Script **rc\_backplane\_path\_slot2.txt**. Check at U125 (pin 8,11,14,17) and U126 (pins 8,11,14).

| Data type: $#$ of paths (RC slot) | <b>First Pattern</b> | Okay?     | Second Pattern | Okay? |
|-----------------------------------|----------------------|-----------|----------------|-------|
| DIRECT A: 8 paths \$440000        | 7F                   |           | 00             |       |
| DIRECT B: 8 paths \$4c0000        | 7F                   |           | 00             |       |
| DIRECT C: 8 paths \$540000        | 7F                   |           | 00             |       |
| DIRECT D: 8 paths \$5c0000        | 7F                   |           | 00             |       |
| <b>DIRECT E:</b> 8 paths \$640000 | 7F                   |           | 00             | 10    |
| DIRECT F: 8 paths \$6c0000        | 7F                   |           | 00             | 12    |
| DIRECT G: 8 paths \$740000        | 7F                   | <b>13</b> | 00             | 14    |
| DIRECT H: 8 paths \$7c0000        | 7F                   | 15        | 00             |       |

## **RC Slot 3:** Script **rc\_backplane\_path\_slot3.txt**. Check at U125 (pin 8,11,14,17) and U126 (pins 8,11,14).

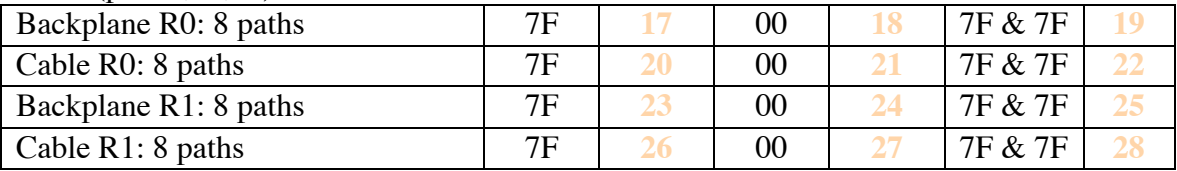

# **RC Slot 0:** Script **rc\_backplane\_path\_slot0.txt**. Check at U125 (pin 8,11,14,17) and U126 (pins 8,11,14).

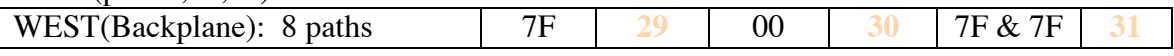

## **RC Slot 4:** Script **rc\_backplane\_path\_slot4.txt**.

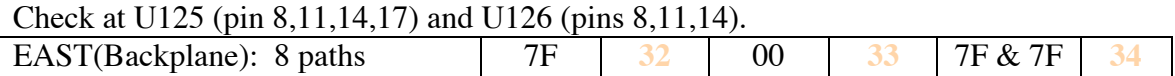

# **RC Slot 5:** Script **rc\_backplane\_path\_slot5.txt**.

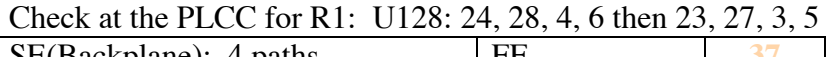

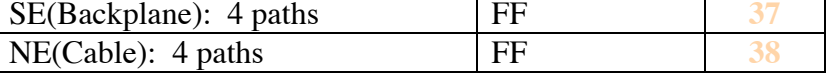

## **RC Slot 1:** Script **rc** backplane path slot1.txt. Checked at the PLCC leading into the EISO ASIC for R0: U66: 24, 28, 4, 6 then 23, 27, 3, 5

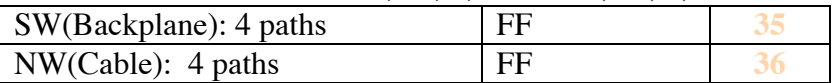